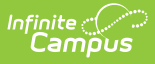

## **Public PreK Student Link (SLDS) (Vermont)**

Last Modified on 10/21/2024 8:21 am CDT

#### [Report](http://kb.infinitecampus.com/#report-logic) Logic | [Report](http://kb.infinitecampus.com/#report-editor) Editor | [Report](http://kb.infinitecampus.com/#report-layout) Layout

Tool Search: SLDS

The Public PreK Student Link extract enhances Vermont's ability to efficiently and accurately manage, analyze, and use education data.

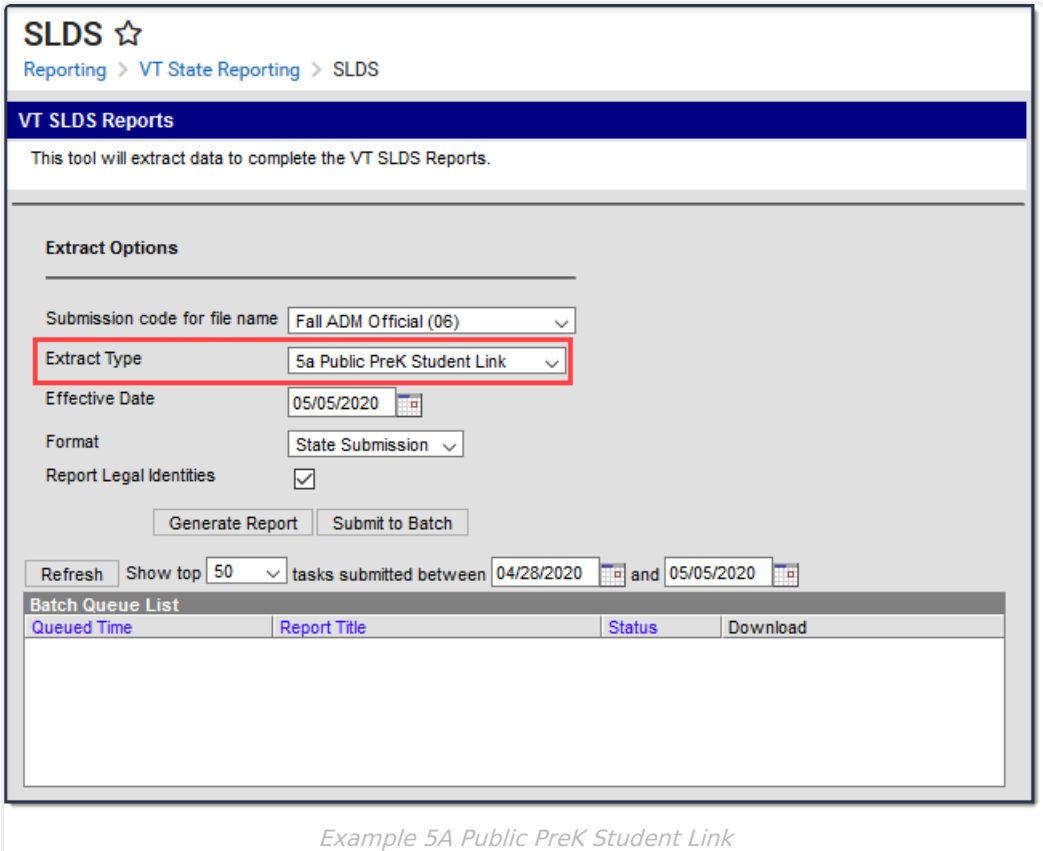

# **Report Logic**

Reports all Students in Grades **PK**, **EE**, or **IT**.

## **Report Editor**

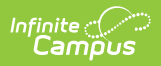

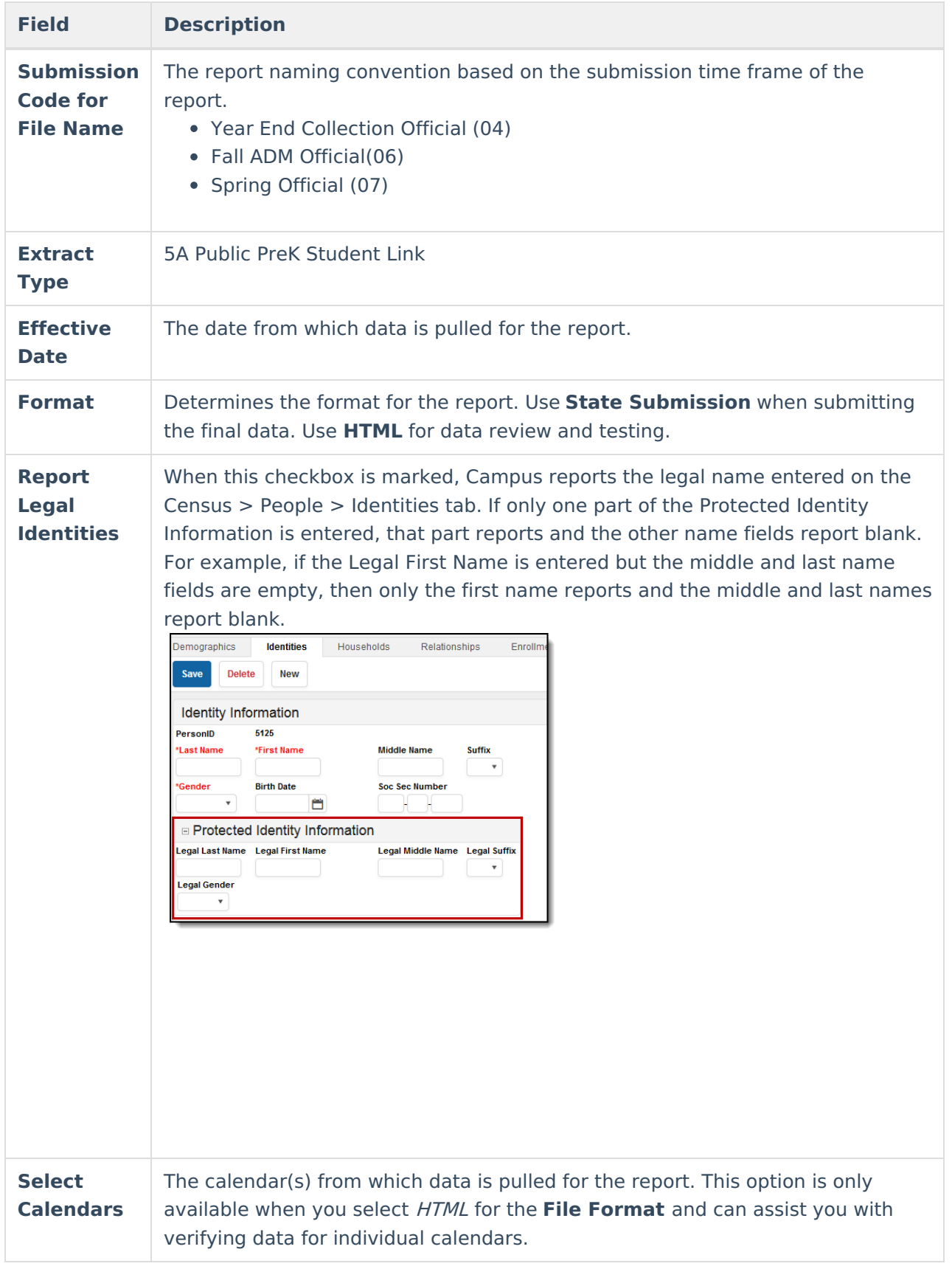

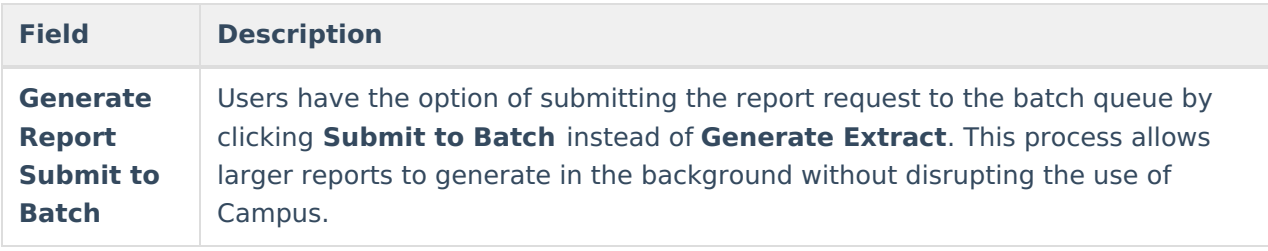

## **Report Layout**

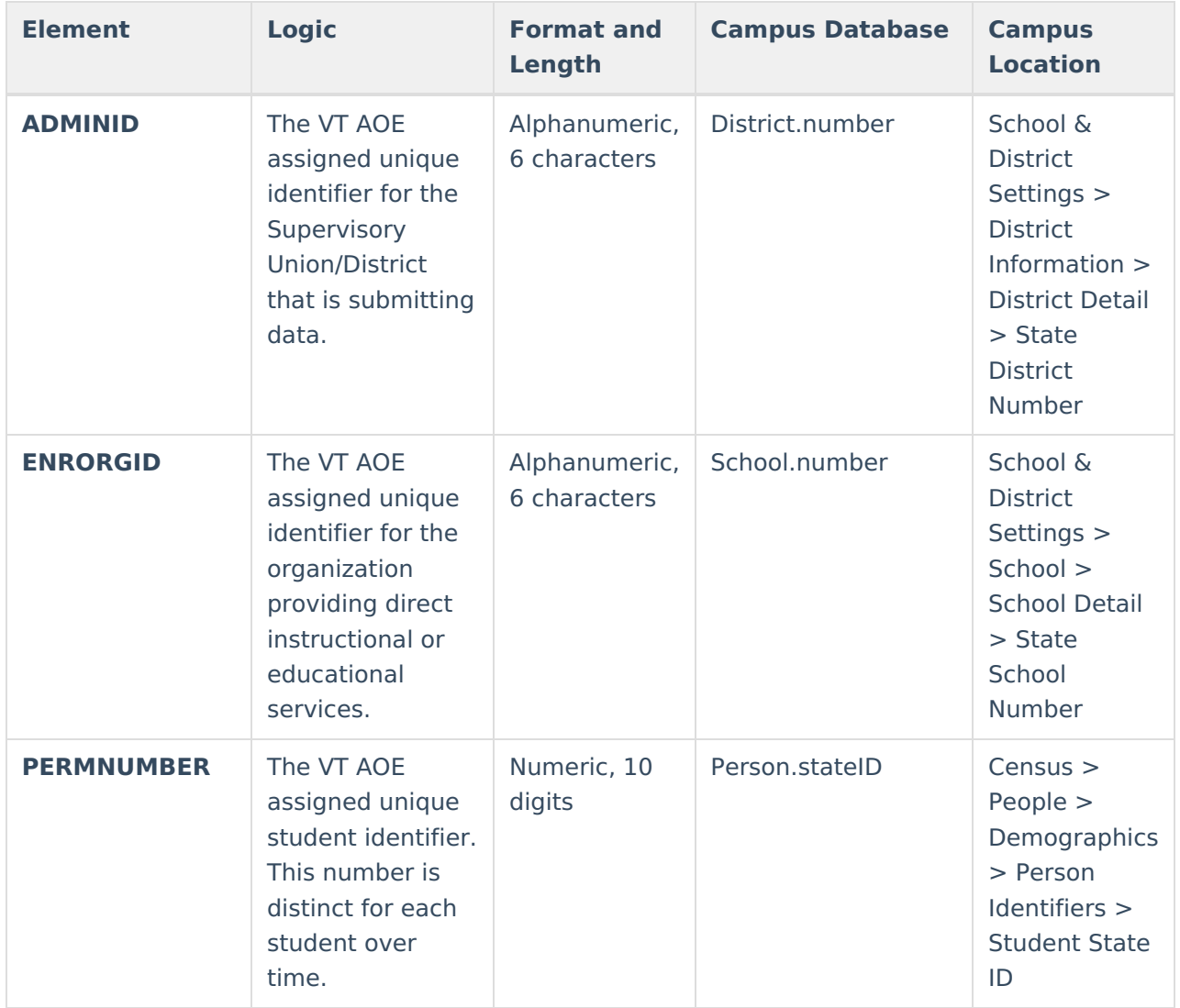

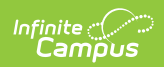

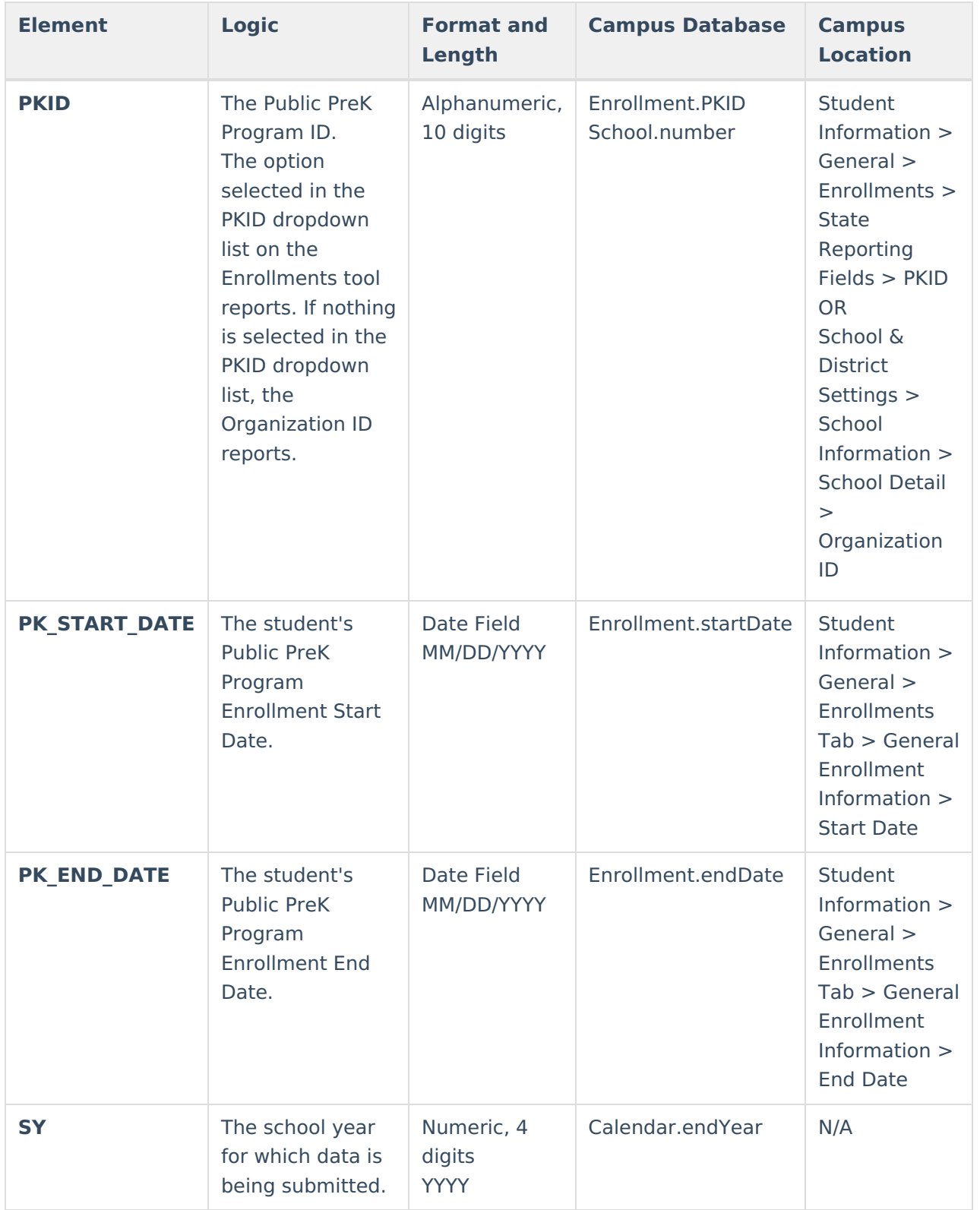